## **来場登録の方法(QR コードの読み取り)について**

QR コードを、読み取り機 (iPad) のカメラの下に置いてください。

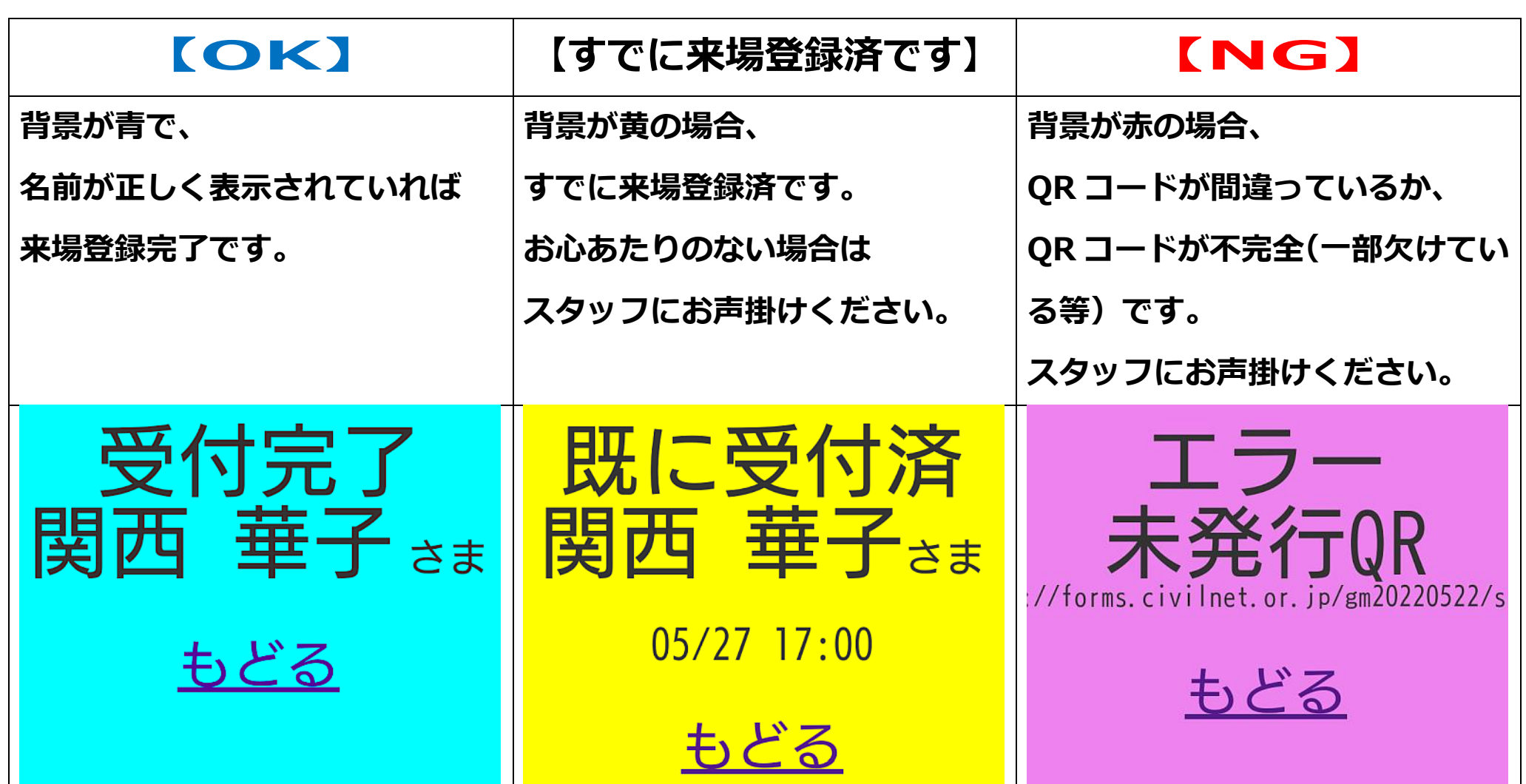